CSCI 136 Data Structures & Advanced Programming

Williams College Fall 2020 Instructors: The Bills (J & L)

# Today's Outline

• Why is 136 taught in Java?

- Object Oriented Programming (OOP)!
	- OOP as a (powerful) way to organize your code
	- Discuss select Java features that support OOP
		- Classes & Objects
		- Access Modifiers
		- Interfaces
		- static (variables and functions)

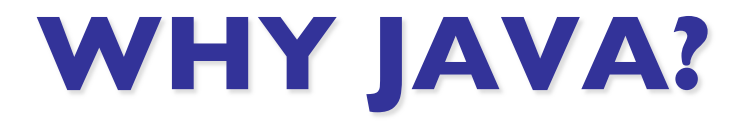

## Java is a compiled language

• Java code is sent to a compiler that statically verifies the code follows the language's rules

\$ javac HelloWorld.java  $$ 1s$ HelloWorld.java HelloWorld.class

• The resulting . class file can then be run by the Java Virtual Machine (JVM)

\$ java HelloWorld Hello World!

• Question: Why is this good?

## Java is a compiled language

- Why is this good? (many reasons...)
	- We can detect certain errors before they happen
		- Can then ask the compiler for more information (or to run again with different settings)
		- Compile-time errors vs. Run-time errors
	- Efficient representation of code
		- Compiler can apply many complex optimizations without much additional work from programmers
		- Compiler does work once, but program may be run many times

## Java is Object-Oriented

• Language often influences the way we approach/think about a problem

- Object-oriented programming is how we will design our programs in this course
	- OOP may seem unnatural at first, but try to think in the OOP mindset and give it a chance; it'll help to build intuition for its benefits and limits

## **OOP: OBJECT ORIENTED PROGRAMMING**

## Classes, objects, and interfaces

- Classes let us define our own types.
- Objects are instances of class types
- *Example*: Think about the abstract concept of a car. Here are three instances of a car:

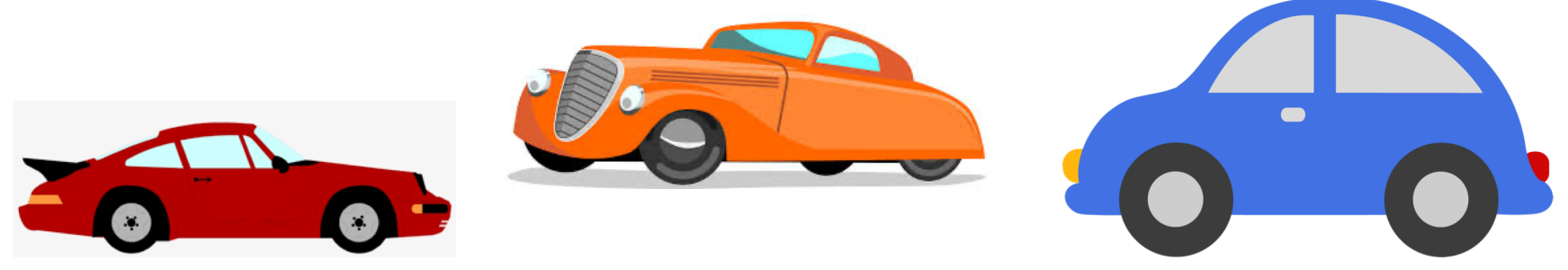

- Conceptually, all these cars have the same high-level interface (wheels, doors, color, transmission, top speed, etc.) but individual cars differ in their details
	- In OOP paradigm, we could define a car class, and then *instantiate* that  $\frac{1}{10}$ class to create individual car objects.

## Object-Oriented Programming

• Objects are building blocks of Java software

- Programs are collections of interacting objects
	- Cooperate to complete tasks
	- Represent the "state" of the program
	- Communicate by sending messages to each other
		- Through *method invocation*

# Object-Oriented Programming

- With enough creativity, objects can model almost anything:
	- Physical items cars, dice, book
	- Concepts time, relationships
	- Processing sort, simulation, gameplay
- Objects contain:
	- State (instance variables)
	- Functionality (methods)

# Object Support in Java

- Java supports the creation of programmerdefined types called *class types*
- A *class declaration* defines data components and functionality of a type of object
	- Data components: *instance variable declarations*
	- Functionality: *method declarations*
		- *Constructor(s)*: special method(s) that describe the steps needed to create an object (*instance*) of this class type

## A Simple Class

*Task*: Define a type that stores information about a student: name, age, and a single grade.

• Declare a Java class called Student with data components (*fields/instance variables*):

> String name; int age; char grade;

• and methods for accessing/modifying fields:

- "Getters": getName, getAge, getGrade
- "Setters": setAge, setGrade
- Declare a constructor, also called Student

```
class Student {
      // instance variables
      int age;
     String name;
     char grade;
      // A constructor
     Student(int theAge, String theName,
                  char theGrade) {
            age = theAge;name = theName;
            grade = theGrade;
      }
```
// Methods for accessing/modifying objects // ...see next slide...

```
int getAge() { return age; }
```

```
String getName() { return name; }
```

```
char getGrade() { return grade; }
```

```
void setAge(int theAge) {
      age = theAge;}
```

```
void setGrade(char theGrade) {
           grade = theGrade;
     }
} // end of class declaration from previous slide
```
#### **Constructors**

*Principle: Use constructors to initialize the state of an object, nothing more.*

- What is state? instance variables
- Frequently constructors are short simple methods
- More complex constructors will typically use helper methods. Why?
	- A class may have more than one constructor!
	- Your constructors can call other constructors or helper methods in order to reuse code
		- **Never copy/paste code!!!** 17

## **IMPROVING THE STUDENT CLASS**

## Access Modifiers

- **public***,* **private***,* and **protected** are called *access modifiers*
	- They control access of other classes to instance variables and methods of a given class
		- public : Accessible to all other classes
		- private: Accessible only to the class declaring it
		- protected : Accessible to the class declaring it and its subclasses
- Data-Hiding Principle (encapsulation)
	- Make instance variables private/protected
	- Use public methods to access/modify object data

public class Student { // instance variables protected int age; protected String name; protected char grade;

```
// A constructor
public Student(int theAge, String theName,
            char theGrade) {
      age = theAge;name = theName;grade = theGrade;
}
```
// Methods for accessing/modifying objects // ...see next slide...

```
public int getAge() { return age; }
     public String getName() { return name; }
     public char getGrade() { return grade; }
     public void setAge(int theAge) {
           age = theAge;}
     public void setGrade(char theGrade) {
           grade = theGrade;
     }
} // end of class declaration from previous slide
```
## **TESTING THE STUDENT CLASS**

## Testing the Student Class

public class TestStudent {

}

public static void main(String[] args) { Student  $a = new Student(18, "Bill J", 'B');$ Student  $b = new Student(19, "Bill L", 'A');$ // Some code to nicely print student details System.out.println(a.getName() + ", " +  $a.getAge() + ", " + a.getGrade()$ ; System.out.println(b.getName() + ", " +  $b.getAge() + ", " + b.getGrade());$ // Ugly printing (calls default toString()) System.out.println(a); System.out.println(b);

## "Special" Methods

- Everything "inherits" from the class java.lang.Object
- In particular, we'll take advantage of a few methods repeatedly in this course:
	- String toString()
	- boolean equals(Object other)
	- int hashCode()
- Today, let's just look at toString ()

## Worth Noting

• We can create as many Student objects as we need, including arrays of Students

Student[] class = new Student[**3**]; class[**0**] = new Student(18, "Huey", 'A');  $class[1] = new Student(20, "Dewey", 'B');$ class $[2]$  = new Student $(21, "Louie", 'A');$ 

- Fields are *private*: only accessible in Student class
- Methods are *public*: accessible to other classes
- Some methods return values, others do not
	- public *String* getName();
	- public *void* setAge(int theAge); 25

#### More Gotchas

public class Student { // instance variables private int age; private String name; private char grade;

```
// A constructor
public Student(int age, String name,
            char grade) {
      // What would age, name, grade
      // refer to here...?
}
```
## For clarity, can use 'this'

public class Student { // instance variables private int age; private String name; private char grade;

```
// A constructor
public Student(int age, String name,
            char grade) {
      this.age = age;
      this.name = name;this.grade = grade;
}
```
#### **INTERFACES: A WAY TO STANDARDIZE BEHAVIOR**

## Interfaces

- We've used the term interface to colloquially describe the way that we interact with objects, but a Java interface is a contract
	- Defines methods (name, parameters, return types) that a class *must* implement
	- Kind of like a "class recipe"
- Multiple classes can *implement* the same interface, and we are guaranteed that they all implement the required methods

## A Student Interface

*Task*: Rework the Student class into an interface that defines the behaviors that any "student class type" must provide in order to be useful. Note, we only care about *behavior*, not *implementation*.

Interfaces do not specify state or provide code\*. Declare a Java interface called Student with public methods:

- Getters: getName, getAge, getGrade
- Setters: setAge, setGrade

## Student Interface

#### public interface Student {

}

```
// Note: no instance variables, constructor,
// or implementation
public int getAge();
public String getName();
public char getGrade();
public void setAge(int theAge); 
public void setGrade(char theGrade);
```
## Interfaces

- A class can *implement* an interface by providing code for each required method.
- If we have code that depends only on the functionality described in the interface, that code can work for objects of any class that implements the interface!
	- Recall our eternal goal: write code exactly once

## A Williams Student

*Task*: Write a WilliamsStudent class that implements the Student interface. Note, it must implement *everything* in the interface, but it can also add extra functionality.

- protected String[] clubs;
- public String[] getClubs();
- public void setClubs(String clubs[]);

(Note: I'm told that every Williams student participates in at least fourteen extra-curricular activities)

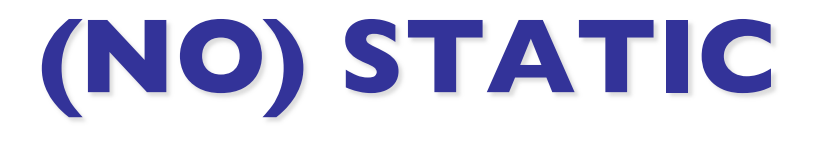

## Static Variables

- Variables can either be "attached" to the class or to instances of the class.
	- Static variables **are not** associated with any one object's state. They are usually properties or definitions.
	- Non-static variables are called instance variables because they are tied to exactly one instance of an object. They can be accessed with the keyword 'this'.
	- Ask yourself: Is it possible that the value of this variable will vary across different objects?
		- Consider a Rectangle class :
			- $-$  numSides; static (all rectangles have 4 sides)
			- $-$  height; not static (rectangles can have different dimensions)

## Static Methods

- Methods can either be "attached" to the class or to instances of the class.
	- Static methods **do not** depend on the state of the object. They can be answered without anything that could reference the keyword "this". Called using the class name.
	- Non-static methods rely on an object's state, often depending on the values of instance variables. Called on an instance.
	- Ask yourself: Does this method depend on the state of the object, or is it always the same regardless?
		- Consider a Rectangle class:
			- getArea () ; not static (depends on a particular rectangle's dims)
			- calculateArea(int h, int w); static (formula; all info provided as inputs)

#### More Gotchas

public static void main(String[] args) { // try to access a student's age System.out.println(getAge()); // Wrong! Which student? getAge is not static, // so we need to call it on a particular object

}

// try to access a student's age (correctly) Student s = new WilliamsStudent(18, "Ron", 'C'); System.out.println(s.getAge());